## Package 'polypharmacy'

October 14, 2022

<span id="page-0-0"></span>Type Package

Version 1.0.0

Title Calculate Several Polypharmacy Indicators

Description Analyse prescription drug deliveries to calculate several indicators of polypharmacy corresponding to the various definitions found in the literature. Bjerrum, L., Rosholm, J. U., Hallas, J., & Kragstrup, J. (1997) [<doi:10.1007/s002280050329>](https://doi.org/10.1007/s002280050329). Chan, D.-C., Hao, Y.-T., & Wu, S.-C. (2009a) [<doi:10.1002/pds.1712>](https://doi.org/10.1002/pds.1712). Fincke, B. G., Snyder, K., Cantillon, C., Gaehde, S., Standring, P., Fiore, L., ... Gagnon, D.R. (2005) [<doi:10.1002/pds.966>](https://doi.org/10.1002/pds.966). Hovstadius, B., Astrand, B., & Petersson, G. (2009) [<doi:10.1186/1472-6904-9-11>](https://doi.org/10.1186/1472-6904-9-11). Hovstadius, B., Astrand, B., & Petersson, G. (2010) [<doi:10.1002/pds.1921>](https://doi.org/10.1002/pds.1921). Kennerfalk, A., Ruigómez, A., Wallander, M.- A., Wilhelmsen, L., & Johansson, S. (2002) [<doi:10.1345/aph.1A226>](https://doi.org/10.1345/aph.1A226). Masnoon, N., Shakib, S., Kalisch-Ellett, L., & Caughey, G. E. (2017) [<doi:10.1186/s12877-017-](https://doi.org/10.1186/s12877-017-0621-2) [0621-2>](https://doi.org/10.1186/s12877-017-0621-2). Narayan, S. W., & Nishtala, P. S. (2015) [<doi:10.1007/s40801-015-0020-y>](https://doi.org/10.1007/s40801-015-0020-y). Nishtala, P. S., & Salahudeen, M. S. (2015) [<doi:10.1159/000368191>](https://doi.org/10.1159/000368191). Park, H. Y., Ryu, H. N., Shim, M. K., Sohn, H. S., & Kwon, J. W. (2016) [<doi:10.5414/cp202484>](https://doi.org/10.5414/cp202484). Veehof, L., Stewart, R., Haaijer-Ruskamp, F., & Jong, B. M. (2000) [<doi:10.1093/fampra/17.3.261>](https://doi.org/10.1093/fampra/17.3.261).

Maintainer Guillaume Boucher <guiboucher8@gmail.com>

BugReports <https://github.com/guiboucher/polypharmacy/issues>

License MIT + file LICENSE

Imports data.table, doParallel, foreach, itertools, lubridate, parallel, stringr

RoxygenNote 7.1.1

Encoding UTF-8

LazyData true

**Suggests** knitr, rmarkdown, test that  $(>= 3.0.0)$ 

**Depends**  $R (= 3.5.0)$ 

Config/testthat/edition 3

NeedsCompilation no

<span id="page-1-0"></span>Author Guillaume Boucher [aut, cre], Bernard Candas [aut], Houssem Missaoui [aut], Caroline Sirois [sad], Marc Simard [sad]

Repository CRAN

Date/Publication 2021-07-12 09:30:02 UTC

### R topics documented:

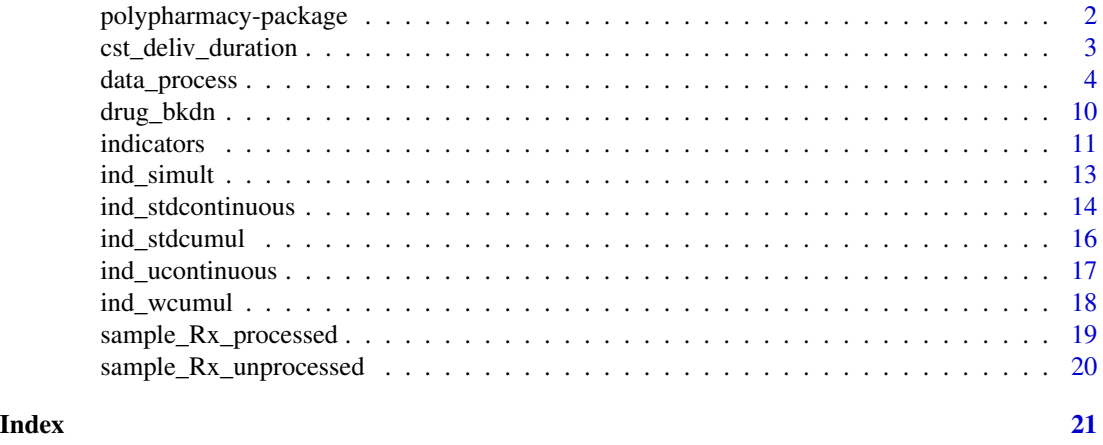

polypharmacy-package *Calculate several polypharmacy indicators*

#### **Description**

This package analyses prescription drug deliveries to calculate several indicators of polypharmacy corresponding to the various definitions found in the literature.

#### Details

It is essential to understand the underlying concepts used to calculate the various polypharmacy indicators to adequately use this package.

The core of the package is the data\_process() function that creates a data.table of drug treatments by restructuring the drug delivery records (usually extracted from a pharmacy or a health insurance information system) into continuous periods of drug availability (called drug treatments) for every individual over the whole period of the study period. This process relies on several userdefined arguments such as the grace periods between renewals or the longest treatment duration that an individual may accumulate through successive early renewals.

Then, each polypharmacy indicator can be computed using the corresponding function (ind\_simult(), ind\_stdcumul(), ind\_wcumul(), ind\_stdcontinuous(), ind\_ucontinuous()) or using the wrapper function indicators() to select the desired indicator(s) to be calculated at once.

<span id="page-2-0"></span>Prior to running data\_process() the user may need to pre-process the table of original drug delivery records to break down combination drug into their individual components (drugs\_bkdn()) and/or to overwrite the delivery durations of some specified drugs with constant user-defined durations (cst\_trt\_dur()).

#### Author(s)

Maintainer: Guillaume Boucher <guiboucher8@gmail.com>

Authors:

- Bernard Candas <bernard.candas.1@gmail.com>
- Houssem Missaoui <missaoui\_houssem@hotmail.fr>

Other contributors:

- Caroline Sirois <caroline.sirois@pha.ulaval.ca> [scientific advisor]
- Marc Simard <marc.simard@inspq.qc.ca> [scientific advisor]

#### See Also

Useful links:

• Report bugs at <https://github.com/guiboucher/polypharmacy/issues>

cst\_deliv\_duration *Constant delivery duration drugs*

#### Description

Overwrites the recorded delivery durations of specific drugs with constant durations as specified in a user-provided table.

#### Usage

```
cst_deliv_duration(
  Rx_deliv,
 Rx_drug_code,
 Rx_deliv_dur,
 Cst_deliv_dur,
 Cst_drug_code,
  Cst_duration
)
```
#### <span id="page-3-0"></span>**Arguments**

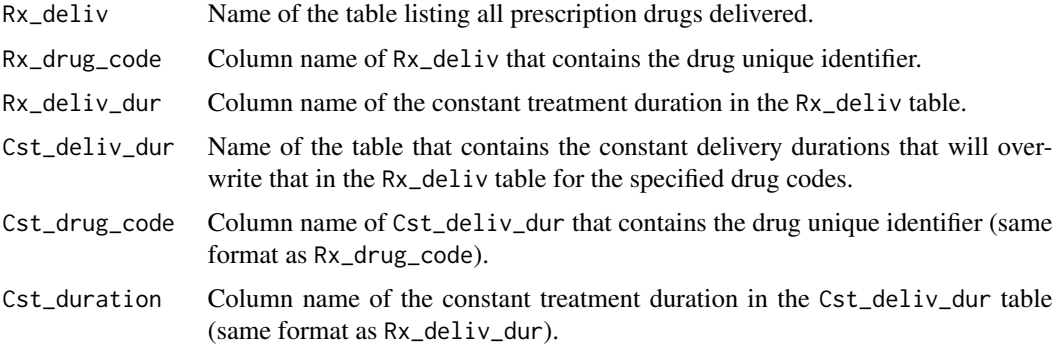

#### Value

data.table of the same structure as Rx\_deliv.

#### Examples

```
# With matches
rx1 <- data.frame(id = c(1, 1, 2, 2, 2), code = c("A", "B", "B", "C", "D"),
                  duration = as.integer(c(30, 15, 15, 7, 90)))
cst1 <- data.frame(CODES = c("B", "D"), DURATION = as.integer(c(45, 60)))
cst_deliv_duration(
 Rx\_delta = rx1, Rx\_drug\_code = "code", Rx\_deliv\_dur = "duration",
  Cst_deliv_dur = cst1, Cst_drug_code = "CODES", Cst_duration = "DURATION"
\lambda# No matches
rx2 <- data.frame(id = c(1, 1, 2, 2, 2), code = c("A", "B", "B", "C", "D"),
                  duration = as.integer(c(30, 15, 15, 7, 90)))
cst2 <- data.frame(CODES = c("E", "F"), DURATION = as.integer(c(45, 60)))
cst_deliv_duration(
  Rx_deliv = rx2, Rx_drug_code = "code", Rx_deliv_dur = "duration",
  Cst_deliv_dur = cst2, Cst_drug_code = "CODES", Cst_duration = "DURATION"
)
```
<span id="page-3-1"></span>data\_process *Create the table of the drug treatments*

#### Description

Reads a table of successive drug delivery records (usually extracted from a pharmacy or a health insurance information system) and creates the table required for the calculation of the polypharmacy indicators by applying various user-defined arguments, incorporating hospital stays into the treatment periods and reconstruct continuous treatment periods by merging quasi continuous and/or overlapping drugs deliveries.

#### data\_process 5

#### Usage

```
data_process(
 Rx_deliv,
 Rx_id,
 Rx_drug_code,
 Rx_drug_deliv,
 Rx_deliv_dur,
 Cohort = NULL,
  Cohort_id = NULL,
 Hosp_stays = NULL,
 Hosp_id = NULL,
 Hosp_admis = NULL,
 Hosp_discharge = NULL,
  study_start = NULL,
  study_end = NULL,
 grace_fctr = 0.5,
 grace_cst = 0,
 max_reserve = NULL,
 cores = parallel::detectCores(logical = FALSE),
  ...
\mathcal{L}
```
#### Arguments

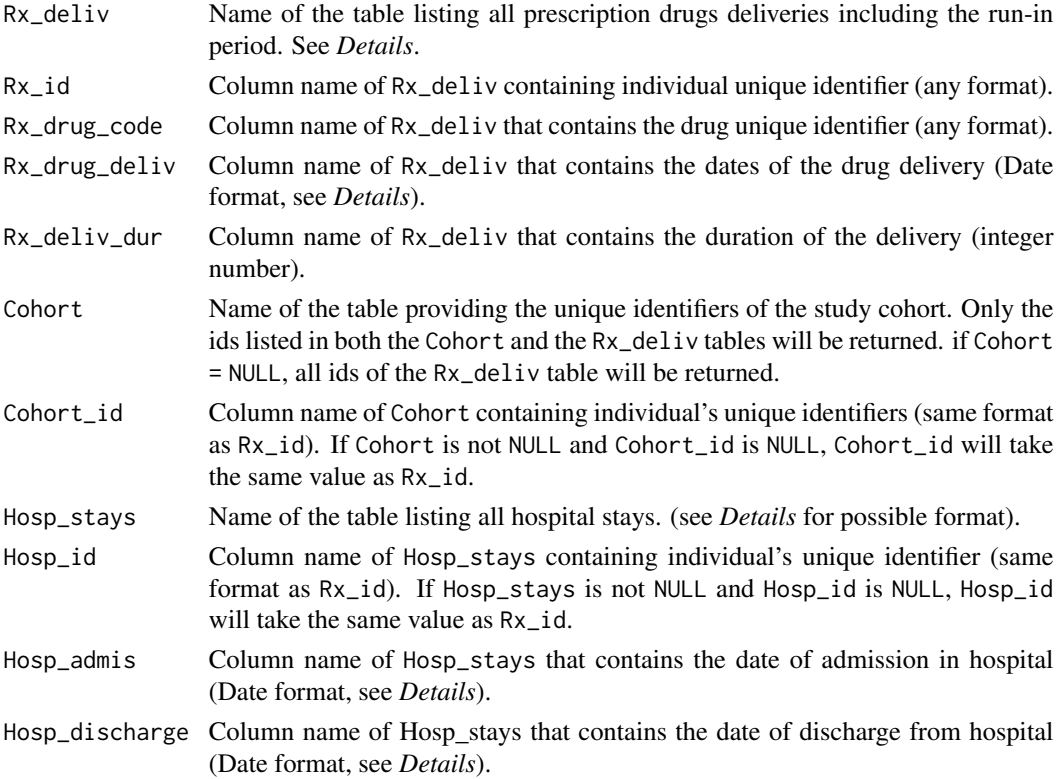

<span id="page-5-0"></span>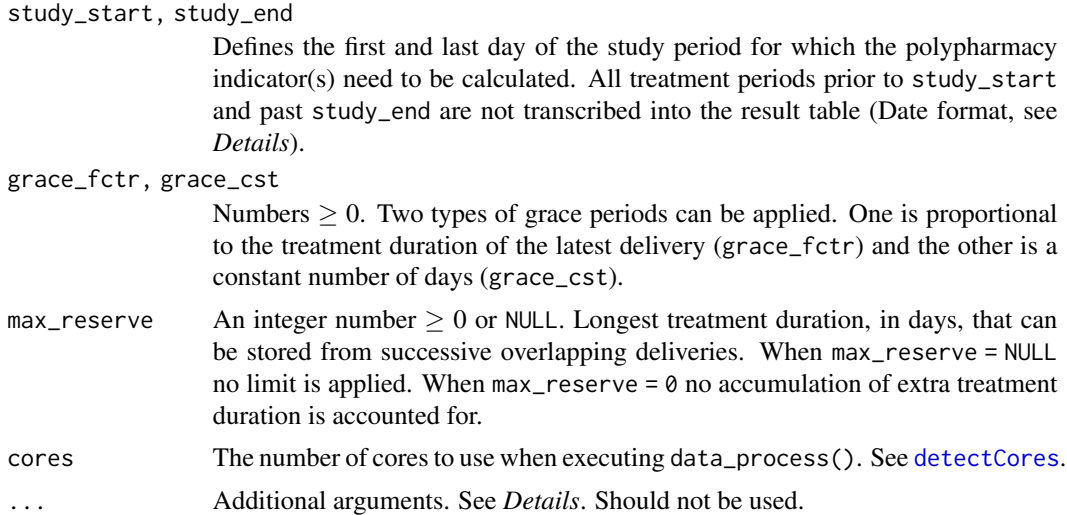

#### **Details**

#### Variables:

- Rx\_id, Cohort\_id and Hosp\_id columns must be of the same class (integer, numeric, character, ...).
- Rx\_drug\_deliv, Hosp\_admis and Hosp\_discharge can be 1) as.Date('yyyy-mm-dd'), 2) as.character('yyyy-mm-dd') or 3) as.integer() where 0 is January  $1^{st}$ , 1970.

#### Arguments:

• study\_start and study\_end can be 1) as.Date('yyyy-mm-dd'), 2) as.character('yyyy-mm-dd') or 3) as. integer() where 0 is January  $1^{st}$ , 1970.

#### Hospital stays:

Drug availability is assumed to continue during the hospital stay as it is on the day prior admission. The patient is assumed to resume the consumption of the drugs delivered by community pharmacists (as recorded in Rx\_deliv) the day after hosp\_discharge.

Grace period is always zero (0) for hospital stays.

#### Run-in period:

A run-in period is necessary to account for the medications that are available to the individuals on the day of study\_start. It is recommended to include a run-in period of about 6 months (e.g. 7 months to account for possible delays) as some drugs are delivered for up to 6 months at once.

#### Grace period:

The grace period is used to determine if two successive deliveries can be considered as a continuous treatment even if there is a gap of several days for which no treatment is apparently available. Two successive deliveries of an identical drug are considered part of a single continuous treatment if the next delivery doesn't occur more than grace\_cst + (grace\_fctr × Rx\_deliv\_dur) days after the end of the latest drug delivery. The availability of extra drugs accumulated over the successive deliveries is accounted for prior to evaluating the duration of the gap between deliveries.

#### **Performance**

For better performance, date columns are converted to integer numbers.

#### ...

verif\_cols=FALSE : For better performance, you can avoid columns class checking with verif\_cols=FALSE. Not recommended.

#### Value

data.table with four (4) variables:

- The individual unique identifier which name is defined by Rx\_id.
- The drug unique identifier which name is defined by Rx\_drug\_code.
- tx\_start: The date of initiation of the reconstructed continued treatment (format as date).
- tx\_end: The date of the last day of the reconstructed continued treatment (format as date).

#### Examples

```
### Standard evaluation
data_process(
  Rx_deliv = sample_Rx_unprocessed, Rx_id = "id", Rx_drug_code = "code",
  Rx_drug_deliv = "start", Rx_deliv_dur = "duration",
  cores = 1L
\lambda### Hospitalisation stays
rx1 <- data.frame(
 id = c(1L, 3:8),
  code = LEFTERS[c(1, 3:8)],date = as.Date(c("2001-01-15", "2003-03-15", "2004-04-15", "2005-05-15",
                   "2006-06-15", "2007-07-15", "2008-08-15")),
  duration = 10L
\lambdahosp1 <- data.frame(
  ID = 3:8,
  ADM = as.Date(c("2003-03-10", "2004-04-25", "2005-05-12",
                  "2006-06-20", "2007-07-26", "2008-08-01")),
  DEP = as.Date(c("2003-03-14", "2004-04-30", "2005-05-17",
                  "2006-06-30", "2007-07-30", "2008-08-13"))
)
data_process(
  Rx\_delta = rx1, Rx\_id = "id", Rx\_drug\_code = "code",Rx_drug_deliv = "date", Rx_deliv_dur = "duration",
  Hosp_stays = hosp1, Hosp_id = "ID", Hosp_admis = "ADM", Hosp_discharge = "DEP",
  study_start = "2001-01-01", study_end = "2008-12-31",
  cores = 1L
)
# Many drug codes
rx2 <- data.frame(
  id = 1L,
  code = c(111L, 222L, 222L, 333L, 444L),
 date = as.Date(c("2001-01-15", "2002-02-15", "2002-03-01", "2004-04-07", "2004-05-05")),
  duration = as.integer(c(10, 10, 10, 30, 10))
```

```
)
hosp2 <- data.frame(
  id = 1L,adm = as.Date(c("2000-01-01", "2000-01-15", "2001-01-01", "2002-02-23", "2004-04-15")),
  dep = as.Date(c("2000-01-31", "2000-01-31", "2001-01-10", "2002-02-28", "2004-05-15"))
\lambdadata_process(
  Rx\_delta = rx2, Rx\_id = "id", Rx\_drug\_code = "code",Rx_drug_deliv = "date", Rx_deliv_dur = "duration",
  Hosp_stays = hosp2, Hosp_id = "id", Hosp_admis = "adm", Hosp_discharge = "dep",
  study_start = "2001-01-01", study_end = "2008-12-31",
  cores = 1L
)
### Study dates - start and end
rx3 < - data.frame(id = 1:3,
                  code = "A",date = as.Date(c("2020-01-01", "2020-06-06", "2020-12-22")),
                  duration = 10L)
# NULLs
data_process(Rx_deliv = rx3, Rx_id = "id", Rx_drug_code = "code",
             Rx_drug_deliv = "date", Rx_deliv_dur = "duration",study_start = NULL, study_end = NULL,
             cores = 1)# Not NULLs
data_process(Rx_deliv = rx3, Rx_id = "id", Rx_drug_code = "code",
             Rx_drug_deliv = "date", Rx_deliv_dur = "duration",
             study_start = "2020-06-10", study_end = NULL,
             cores = 1)data_process(Rx_deliv = rx3, Rx_id = "id", Rx_drug_code = "code",
             Rx_drug_deliv = "date", Rx_deliv_dur = "duration",
             study_start = NULL, study_end = "2020-06-10",
             cores = 1)data\_process(Rx\_delta = r x3, Rx\_id = "id", Rx\_drug\_code = "code",Rx_drug_deliv = "date", Rx_deliv_dur = "duration",study_start = "2020-01-05", study_end = "2020-12-25",
             cores = 1)### Grace factor
rx4 \leq data. frame(id = c(rep(1, 3), rep(2, 3)),code = "A",date = as.Date(c("2000-01-01", "2000-01-17", "2000-01-31",
                                    "2000-06-01", "2000-06-23", "2000-07-16")),
                  duration = as.integer(c(10, 10, 10, 15, 15, 15)))
# 50% of duration
data\_process(Rx\_delta = rxa, Rx\_id = "id", Rx\_drug\_code = "code",Rx_drug_deliv = "date", Rx_deliv_dur = "duration",grace_fctr = 0.5,
             cores = 1)# 0% of duration
data\_process(Rx\_delta = rxa, Rx\_id = "id", Rx\_drug\_code = "code",Rx_drug_deliv = "date", Rx_deliv_dur = "duration",
             grace_fctr = 0,
```

```
cores = 1)### Grace constant
rx5 \leq - data.frame(id = 1,
                  code = "A",date = as.Date(c("2000-01-01", "2000-01-14", "2000-01-25")),
                  duration = as.integer(c(10, 10, 6)))
# 2 days
data\_process(Rx\_delta = rxB, Rx\_id = "id", Rx\_drug\_code = "code",Rx_drug_deliv = "date", Rx_deliv_dur = "duration",
             grace_fctr = 0, grace_cst = 2,
             cores = 1)# 3 days
data\_process(Rx\_delta = rxB, Rx\_id = "id", Rx\_drug\_code = "code",Rx_drug_deliv = "date", Rx_deliv_dur = "duration",
             grace_fctr = 0, grace_cst = 3,
             cores = 1)### Max reserve
rx6 \leq data. frame(id = as.integer(c(1, 1, 3, 3, 3, 5, 5)),
                  code = "A",date = as.Date(c("2000-01-01", "2000-01-31",
                                   "2000-03-03", "2000-03-15", "2000-03-30",
                                   "2000-05-05", "2000-05-05")),
                  duration = as.integer(c(30, 30,30, 30, 30,
                                          90, 90)))
# 0 days
data_process(Rx_deliv = rx6, Rx_id = "id", Rx_drug_code = "code",
             Rx_drug_deliv = "date", Rx_deliv_dur = "duration",
             study_start = NULL, study_end = "2000-12-31",
             grace_fctr = 0, grace_cst = 0,
             max\_reserve = 0,
             cores = 1)# 60 days
data\_process(Rx\_deliv = rx6, Rx_id = "id", Rx_drug\_code = "code",Rx_drug_deliv = "date", Rx_deliv_dur = "duration",study_start = NULL, study\_end = "2000-12-31",grace_fctr = 0, grace_cst = 0,
             max_reserve = 60,
             cores = 1)# Inf days
data_process(Rx_deliv = rx6, Rx_id = "id", Rx_drug_code = "code",
             Rx_drug_deliv = "date", Rx_deliv_dur = "duration",
             study_start = NULL, study_end = "2000-12-31",
             grace_fctr = 0, grace_cst = 0,
             max_reserve = NULL,
             cores = 1)### Combine Hospital stays and Grace factor
rx7 < - data.frame(id = c(1L, 1L, 1L, 2L),
                  code = "A"date = c("2000-01-01", "2000-02-20", "2000-04-11", "2002-02-02"),
```

```
duration = as.integer(c(30, 30, 30, 15)))
hosp7 \leq data.frame(id = 1L,
                    adm = c("2000-01-11", "2000-02-21"),
                    dep = c("2000-01-15", "2000-02-25"))
data\_process(Rx\_deliv = rx7, Rx\_id = "id", Rx\_drug\_code = "code",Rx_drug_deliv = "date", Rx_deliv_dur = "duration",
             Hosp_stays = hosp7, Hosp_id = "id",Hosp_admis = "adm", Hosp_discharge = "dep",
             study_start = "2000-01-01", study_end = "2002-12-31",
             grace_fctr = 0.5, grace_cst = 0, max_reserve = NULL,
             cores = 1)
```
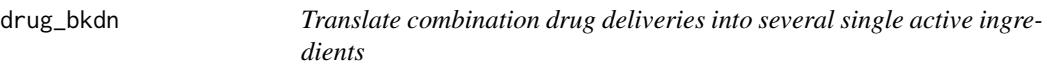

#### Description

Replaces each combination drug into several deliveries of elementary active ingredients according to a user-provided correspondence table.

#### Usage

drug\_bkdn(Rx\_deliv, Rx\_drug\_code, Combn\_drugs, Combn\_drug\_code, Combn\_act\_code)

#### Arguments

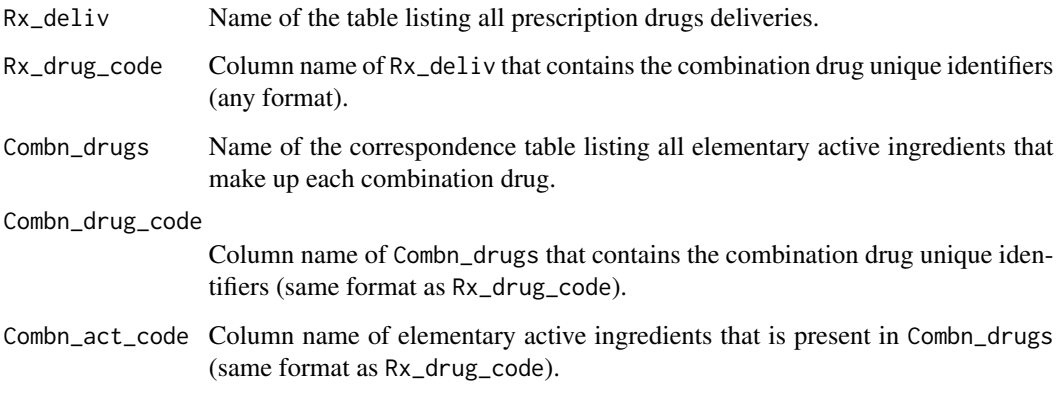

#### Value

data.table of the same structure as Rx\_deliv.

#### <span id="page-10-0"></span>indicators and the contract of the contract of the contract of the contract of the contract of the contract of the contract of the contract of the contract of the contract of the contract of the contract of the contract of

#### Examples

```
### With matches
rx1 \leftarrow data . frame(id = c(1L, 1L, 2L, 2L, 2L),code = c(159L, 753L, 123L, 456L, 789L))
split1 <- data.frame(code = c(159L, 159L, 456L, 456L, 456L),
                     splitcode = c(1591L, 1592L, 4567L, 4568L, 4569L))
drug_bkdn(Rx_deliv = rx1, Rx_drug_code = "code",
          Combn_drugs = split1, Combn_drug_code = "code", Combn_act_code = "splitcode")
### No matches
rx2 \leq data. frame(id = c(1L, 1L, 2L, 2L, 2L),
                  code = c(159L, 753L, 123L, 456L, 789L))
split2 <- data.frame(CODE = c(147L, 147L, 963L, 963L, 963L),
                     SPLITCODE = c(1471L, 1472L, 9637L, 9638L, 9639L))
drug_bkdn(Rx_deliv = rx2, Rx_drug_code = "code",
          Combn_drugs = split2, Combn_drug_code = "CODE", Combn_act_code = "SPLITCODE")
```
indicators *Provide several polypharmacy indicators at once*

#### Description

Wrapper function to run sequentially various polypharmacy functions on a single set of data. Each function corresponds to a different definition of polypharmacy.

#### Usage

```
indicators(
 processed_tab,
 stats = c("mean", "sd", "min", "p5", "p10", "p25", "median", "p75", "p90", "p95",
    "max"),
 method = c("ind_simult", "ind_stdcumul", "ind_wcumul", "ind_stdcontinuous",
    "ind_ucontinuous"),
  stdconti_pdays = 90,
  simult_ind_stats = c("mean", "min", "median", "max"),
  simult_calendar = FALSE,
  stdcumul_nPeriod = c(1, 3),cores = parallel::detectCores()
)
```
#### Arguments

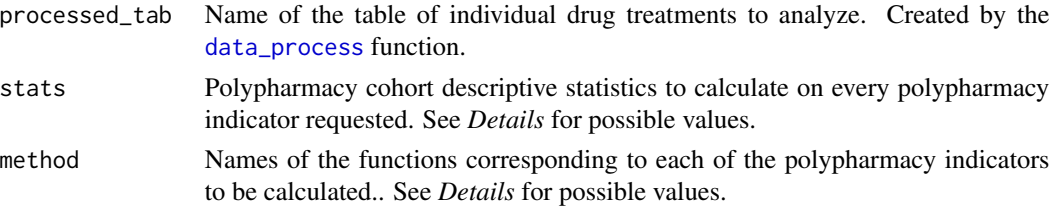

<span id="page-11-0"></span>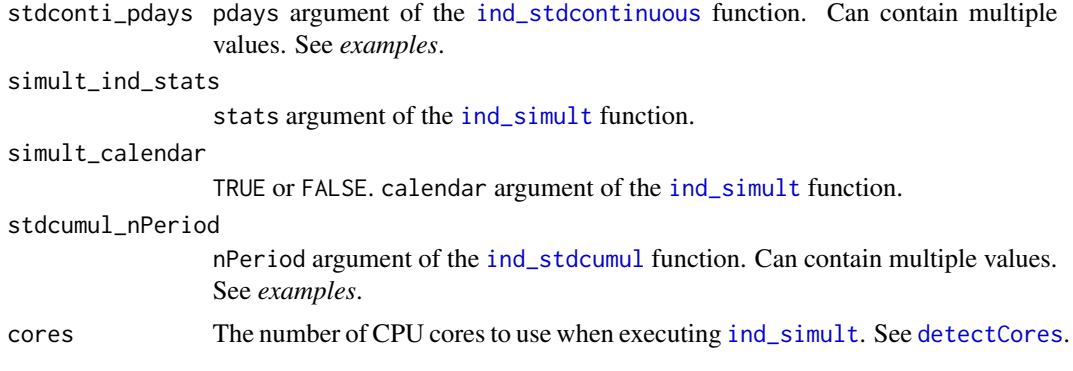

#### Details

stats & simult ind stats: Possible values are

- 'mean', 'min', 'median', 'max', 'sd';
- 'pX' where *X* is an integer value in ]0, 100];
- $'q1'$  = 'p25', 'q2' = 'p50' = 'median', q3 = 'p75'.

method: Possible values are

- 'ind\_simult' to assess polypharmacy based on the daily simultaneous consumption of medication.
- 'ind\_stdcumul to assess polypharmacy based on the cumulative number of distinct medications consumed over a given period of time (i.e. the standard definition).
- 'ind\_wcumul' to assess polypharmacy based on the cumulative number of distinct medication consumed over a given period of time, weighted by the duration of consumption of each medication.
- 'ind\_stdcontinuous' to assess polypharmacy based on the number of medications that are consumed both during the initial and the final period of the study period.
- 'ind\_ucontinuous' to assess polypharmacy based on the uninterrupted consumption of distinct medications over the study period.

#### Value

list of the values returned by every function listed in the method argument.

#### Examples

```
dt_indic <- indicators(
 processed_tab = sample_Rx_processed,
 stats = c('mean', 'sd', 'min', 'p5', 'p10', 'p25', 'median', 'p75', 'p90', 'p95', 'max'),
 method = c('ind_simult', 'ind_stdcumul', 'ind_wcumul', 'ind_stdcontinuous', 'ind_ucontinuous'),
 stdconti_pdays = c(30, 90),
 simult_ind_stats = c('mean', 'min', 'median', 'max'),
 simult_calendar = TRUE,
 stdcumul_nPeriod = c(1, 3),
```
<span id="page-12-0"></span>ind\_simult 13

```
cores = 1\mathcal{L}
```
<span id="page-12-1"></span>ind\_simult *Assess polypharmacy based on the daily simultaneous consumption of medications*

#### Description

Calculates various metrics measuring the number of distinct medications consumed daily for every individual of the study cohort over the study period and provides cohort descriptive statistics on those metrics.

#### Usage

```
ind_simult(
 processed_tab,
  individual_stats = c("mean", "min", "median", "max"),
 stats = c("mean", "sd", "min", "p5", "p10", "p25", "median", "p75", "p90", "p95",
    "max"),
 calendar = FALSE,
 cores = parallel::detectCores()
)
```
#### Arguments

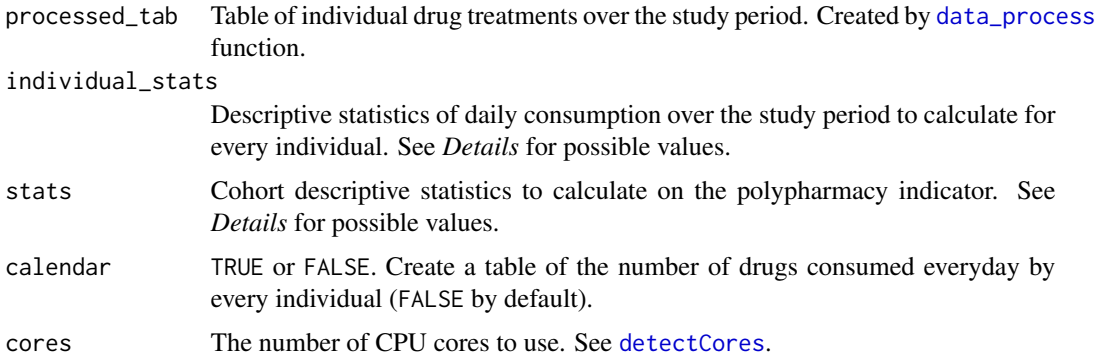

#### Details

individual stats  $\&$  stats: Possible values are

- 'mean', 'min', 'median', 'max', 'sd';
- 'pX' where *X* is an integer value in ]0, 100];
- $'q1' = 'p25', 'q2' = 'p50' = 'median', q3 = 'p75'.$

#### <span id="page-13-0"></span>Value

list:

- indic: data.table indicating each stats (columns) for each individual\_stats (rows).
- stats\_id: data.table indicating each individual\_stats for each individuals (all cohort).
- min\_conso: data.table indicating each stats for the number of days where an individual consume at least X drugs.
- calendar: If calendar=TRUE, data.table indicating the number of drugs consumed for each day (only for individuals who has at least 1 day with 1 drug consumption).

#### Examples

```
rx1 \leq - data.frame(id = c(1, 1, 2),
                  code = c("A", "B", "A"),
                  date = c("2000-01-01", "2000-01-04", "2000-01-08"),
                  duration = c(5, 7, 5))
cohort1 \leq data.frame(id = as.numeric(1:3),
                      age = c(45, 12, 89),
                      sex = c("F", "F", "M"))
rx\_proc1 < - data_process(Rx\_deliv = rx1, Rx\_id = "id", Rx\_drug\_code = "code",Rx_drug_deliv = "date", Rx_deliv_dur = "duration",
                         Cohort = cohort1, Cohort_id = "id",
                         study_start = "2000-01-01", study_end = "2000-01-15",
                         cores = 1)dt_ind_simult <- ind_simult(rx_proc1, calendar = TRUE, cores = 1)
```
<span id="page-13-1"></span>ind\_stdcontinuous *Assess polypharmacy based on the number of medications that is consumed both during the initial and the final period of the study period*

#### Description

Calculates the number of distinct medications that are consumed both during the initial and the final period of the overall study period by every individual of the study cohort and provides cohort descriptive statistics on this indicator.

#### Usage

```
ind_stdcontinuous(
 processed_tab,
 pdays,
 stats = c("mean", "sd", "min", "p5", "p10", "p25", "median", "p75", "p90", "p95",
    "max")
)
```
#### <span id="page-14-0"></span>ind\_stdcontinuous 15

#### Arguments

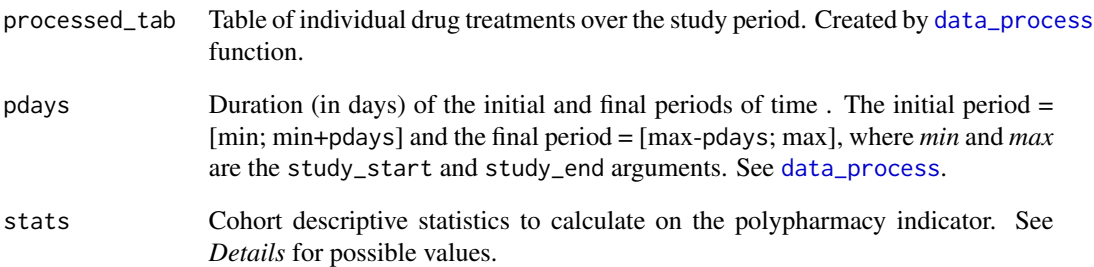

#### Details

stats: Possible values are

- 'mean', 'min', 'median', 'max', 'sd';
- 'pX' where *X* is an integer value in ]0, 100];
- $'q1'$  = 'p25', 'q2' = 'p50' = 'median', q3 = 'p75'.

#### Value

list:

- indic: data.table indicating each stats (columns).
- stats\_id: data.table indicating the number of drugs use for each individual (all cohort).

#### Examples

```
rx1 \leq - data.frame(id = c(1, 1, 1, 2, 3),
                 code = c("A", "A", "B", "A", "A", "A"),
            date = c("2000-01-01", "2000-01-22", "2000-01-10", "2000-01-01", "2000-01-20"),duration = c(10, 10, 22, 31, 12))
cohort1 <- data.frame(id = as.numeric(1:4),
                      age = c(45, 12, 89, 31),
                      sex = c("F", "F", "M", "M"))
rx_proc1 <- data_process(Rx_deliv = rx1, Rx_id = "id", Rx_drug_code = "code",
                         Rx_drug_deliv = "date", Rx_deliv_dur = "duration",
                         Cohort = cohort1, Cohort_id = "id",
                         study_start = "2000-01-01", study_end = "2000-01-31",
                         cores = 1)dt_ind_stdcontinuous <- ind_stdcontinuous(processed_tab = rx_proc1, pdays = 10)
```
<span id="page-15-1"></span><span id="page-15-0"></span>

#### Description

Averages the number of distinct medications that are consumed by every individual during successive periods of time of equal length and provides cohort descriptive statistics on this indicator.

#### Usage

```
ind_stdcumul(
 processed_tab,
 nPeriod = 1,
 stats = c("mean", "sd", "min", "p5", "p10", "p25", "median", "p75", "p90", "p95",
    "max")
)
```
#### Arguments

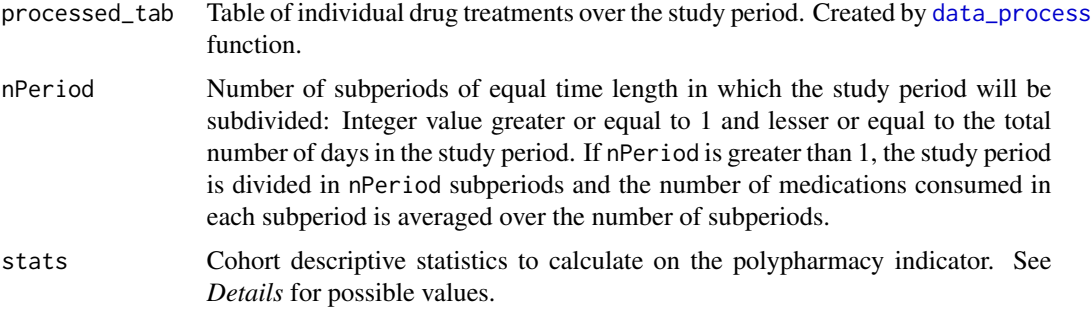

#### Details

stats: Possible values are

- 'mean', 'min', 'median', 'max', 'sd';
- 'pX' where *X* is an integer value in ]0, 100];
- $'q1'$  = 'p25', 'q2' = 'p50' = 'median', q3 = 'p75'.

#### Value

list:

- indic: data.table indicating each stats (columns).
- stats\_id: data.table. For each individual (all cohort), indicate the number of drug use per period (perX where X is a number between 1 and nPeriod) and the mean of the periods (nRx).

#### <span id="page-16-0"></span>ind\_ucontinuous 17

#### Examples

```
rx1 \leq data . frame(id = c(1, 1, 1, 2),
                   code = c("A", "B", "C", "A"),
                   date = c("2000-01-01", "2000-01-01", "2000-01-26", "2000-01-17"),
                  duration = c(30, 5, 5, 10)cohort1 \leq data.frame(id = as.numeric(1:3),
                      age = c(45, 12, 89),
                      sex = c("F", "F", "M"))
rx\_proc1 \leq - \text{data\_process}(Rx\_deliv = rx1, Rx_id = "id", Rx\_drug\_code = "code",Rx_drug_deliv = "date", Rx_deliv_dur = "duration",
                         Cohort = cohort1, Cohort_id = "id",
                         study_start = "2000-01-01", study_end = "2000-01-30",
                         cores = 1)# 1 period
dt_ind_stdcumul_per1 <- ind_stdcumul(processed_tab = rx_proc1, nPeriod = 1)
# 3 periods
dt_ind_stdcumul_per3 <- ind_stdcumul(processed_tab = rx_proc1, nPeriod = 3)
```
ind\_ucontinuous *Assess polypharmacy based on the uninterrupted consumption of distinct medications over the study period*

#### Description

Calculates the number of distinct medications that are consumed everyday with no interruption over the study period by every individual and provides cohort descriptive statistics on this indicator.

#### Usage

```
ind_ucontinuous(
 processed_tab,
 stats = c("mean", "sd", "min", "p5", "p10", "p25", "median", "p75", "p90", "p95",
    "max")
)
```
#### **Arguments**

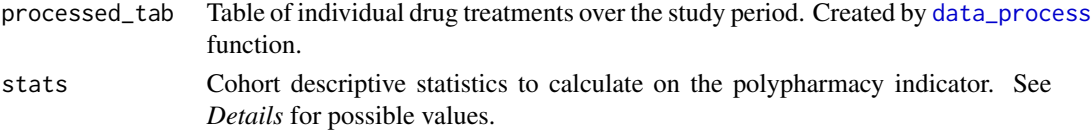

#### Details

stats: Possible values are

- 'mean', 'min', 'median', 'max', 'sd';
- ' $pX'$ ' where *X* is an integer value in [0, 100];
- $'q1'$  = 'p25', 'q2' = 'p50' = 'median', q3 = 'p75'.

list:

- indic: data.table indicating each stats (columns).
- stats\_id: data.table indicating the number of drugs use for each individual (all cohort).

#### Examples

```
rx1 <- data.frame(id = c(1, 1, 1, 2),
                 code = c("A", "B", "C", "A"),
                 date = c("2000-01-01", "2000-01-01", "2000-01-26", "2000-01-17"),duration = c(30, 29, 5, 10)cohort1 <- data.frame(id = as.numeric(1:3),
                     age = c(45, 12, 89),
                     sex = c("F", "F", "M")rx_proc1 <- data_process(Rx_deliv = rx1, Rx_id = "id", Rx_drug_code = "code",
                        Rx_drug_deliv = "date", Rx_deliv_dur = "duration",
                        Cohort = cohort1, Cohort_id = "id",
                        study_start = "2000-01-01", study_end = "2000-01-30",
                        cores = 1)dt_ind_ucontinuous <- ind_ucontinuous(processed_tab = rx_proc1)
```
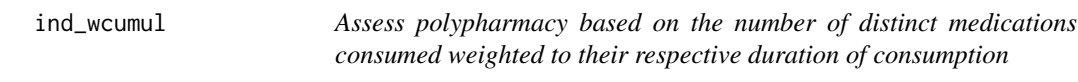

#### Description

Calculates the number of distinct medications weighted by the duration of consumption that are consumed by every individual and provides cohort descriptive statistics on this indicator.

#### Usage

```
ind_wcumul(
 processed_tab,
 stats = c("mean", "sd", "min", "p5", "p10", "p25", "median", "p75", "p90", "p95",
    "max")
)
```
#### Arguments

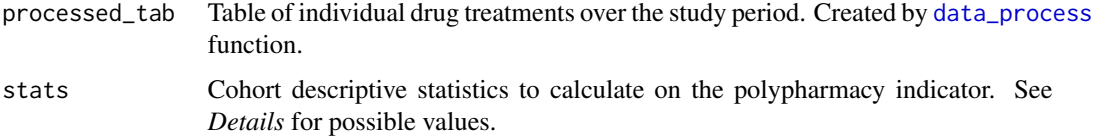

<span id="page-17-0"></span>

#### <span id="page-18-0"></span>Details

stats: Possible values are

- 'mean', 'min', 'median', 'max', 'sd';
- ' $pX'$  where *X* is an integer value in [0, 100];
- $'q1' = 'p25', 'q2' = 'p50' = 'median', q3 = 'p75'.$

#### Value

list:

- indic: data.table indicating each stats (columns).
- stats\_id: data.table indicating the number of drugs use for each individual (all cohort).

#### Examples

```
rx1 <- data.frame(id = c(1, 1, 1, 2),
                  \text{code} = c("A", "B", "C", "A")date = c("2000-01-01", "2000-01-01", "2000-01-26", "2000-01-17"),duration = c(30, 5, 5, 10))
cohort1 <- data.frame(id = as.numeric(1:3),
                      age = c(45, 12, 89),
                      sex = c("F", "F", "M"))
rx_proc1 <- data_process(Rx_deliv = rx1, Rx_id = "id", Rx_drug_code = "code",
                         Rx_drug_deliv = "date", Rx_deliv_dur = "duration",
                         Cohort = cohort1, Cohort_id = "id",
                         study_start = "2000-01-01", study_end = "2000-01-30",
                         cores = 1)dt_ind_wcumul <- ind_wcumul(processed_tab = rx_proc1)
```
<span id="page-18-1"></span>sample\_Rx\_processed *Table: Processed* unprocessed table

#### **Description**

This table is provided to users of this package for training purposes. It is created by using [data\\_process](#page-3-1) function on [sample\\_Rx\\_unprocessed](#page-19-1) data.

#### Usage

sample\_Rx\_processed

#### Format

A data.table with 6792 obs and 4 variables:

id Individual unique identifier.

code Medication unique identifier.

**tx\_start** The date of initiation of the reconstructed continued treatment (format as date).

tx\_end The end date of the reconstructed continued treatment (format as date).

<span id="page-19-1"></span><span id="page-19-0"></span>sample\_Rx\_unprocessed *Table: Prescription drugs deliveries*

#### Description

A sample table of prescription drugs deliveries provided to users of this package for training purposes. It contains the raw information that leads to [sample\\_Rx\\_processed](#page-18-1) when processes by the [data\\_process](#page-3-1) function.

#### Usage

sample\_Rx\_unprocessed

#### Format

A data.table with 17060 obs and 4 variables:

id Individual unique identifier.

code Medication unique identifier.

start Date of the medication delivery.

duration Treatment duration of the delivery.

# <span id="page-20-0"></span>Index

∗ datasets sample\_Rx\_processed, [19](#page-18-0) sample\_Rx\_unprocessed, [20](#page-19-0)

cst\_deliv\_duration, [3](#page-2-0)

data\_process, [4,](#page-3-0) *[11](#page-10-0)*, *[13](#page-12-0)*, *[15–](#page-14-0)[20](#page-19-0)* detectCores, *[6](#page-5-0)*, *[12,](#page-11-0) [13](#page-12-0)* drug\_bkdn, [10](#page-9-0)

ind\_simult, *[12](#page-11-0)*, [13](#page-12-0) ind\_stdcontinuous, *[12](#page-11-0)*, [14](#page-13-0) ind\_stdcumul, *[12](#page-11-0)*, [16](#page-15-0) ind\_ucontinuous, [17](#page-16-0) ind\_wcumul, [18](#page-17-0) indicators, [11](#page-10-0)

polypharmacy *(*polypharmacy-package*)*, [2](#page-1-0) polypharmacy-package, [2](#page-1-0)

sample\_Rx\_processed, [19,](#page-18-0) *[20](#page-19-0)* sample\_Rx\_unprocessed, *[19](#page-18-0)*, [20](#page-19-0)